## **Sap Mrp End User Manual** >>>CLICK HERE<<<

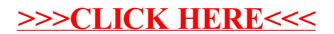